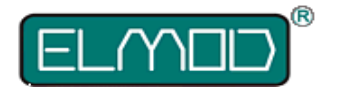

# **Fusion Smoker Board für ElMod Fusion ECO/PRO**

## **Installationsanleitung**

Lesen Sie die Anleitung VOR dem Einbau genau durch!

Falscher Einbau und falsche Konfiguration kann zum Erlöschen der Garantie und zur Zerstörung der beteiligten Komponenten führen!

Das *ElMod Fusion Smoker Board* ist eine Erweiterungsplatine für *ElMod Fusion PRO* und *ElMod Fusion ECO*. Sie ermöglicht den Anschluss eines Rauchmoduls mit getrennter Ansteuerung für die Heizung und Lüfter bzw. Pumpe. Rauchmodule, bei denen das Heizelement und der Lüfter zusammengeschaltet sind, benötigen dieses Board nicht. Sie werden direkt an die Zentraleinheit angeschlossen**.**

# **Anschlüsse**

1. Stecker zum Anschluss an die Zentraleinheit *ElMod Fusion PRO* oder

#### *ElMod Fusion ECO*

2. Anschlussleitungen für das Heizelement des Rauchmoduls (gelbe Leitungen)

3. Anschlussleitungen für den Lüfter des Rauchmoduls (blaue Leitungen)

L1. LED für Aktivität des Heizelements

L2. LED für Aktivität des Lüfters

Die Anschlüsse 2 und 3 sind zusätzlich durch Aufdruck auf der Platine gekennzeichnet

## **Installation**

- die Raucherplatine wird wie abgebildet mit der Zentraleinheit verbunden
- das Heizelement wird mit den gelben Leitungen verbunden.
- der Lüfter wird mit den blauen Leitungen verbunden.

Bei vielen Heizungen ist die Polarität (+/-) ohne Bedeutung. Bei

Lüftern muss sie jedoch beachtet werden, da der Lüfter andernfalls nicht arbeitet oder in die falsche Richtung bläst. Die Polarität der Leitungen ist auf der Abbildung zu sehen.

# **Inbetriebnahme**

Die Rauchersteuerung ist bei *ElMod Fusion ECO* bzw. *ElMod Fusion PRO* Ereignisgesteuert. D.h. je nach Fahrzustand variiert der Rauchausstoss. Details hierzu sind in einem gesonderten Dokument

zusammengefasst. Dieses und andere weiterführenden Artikel rund um die *ElMod Fusion* Zentraleinheiten finden Sie auf unserer Webseite verlinkt unter "Anleitungen" am unteren Ende der Seite.

Das Verhalten des Rauchers wird mit Hilfe der *ElMod App* festgelegt. Der Anschluss und Bedienung der *ElMod App* ist in der Bedienungsanleitung des *ElMod Fusion ECO* bzw. *ElMod Fusion PRO* beschrieben.

Vor der Verwendung des Rauchmoduls muss sicher gestellt sein, dass bei keinem der Zustände das Heizelement angesteuert wird obwohl der Lüfter/die Pumpe nicht laufen. Nach kurzer Zeit würde der Raucher einen dauerhaften Schaden erleiden!

Diese Situation kann auftreten, da je nach Hersteller und Bauart der Lüfter/die Pumpe eine andere Mindestspannung zum Anlaufen benötigt. Um den korrekten Wert herauszufinden, gehen Sie wie folgt vor:

- trennen Sie die Heizung von dem *ElMod Fusion Smoker Board* um Schäden am Rauchgenerator zu verhindern
- stellen Sie den Wert für Rauchausstoss für Anlasser und Leerlauf auf 100%
- betätigen Sie den Anlasser und warten Sie, bis das Leerlaufgeräusch zu hören ist
- senken Sie nun den Wert für den Rauchausstoss im Leerlauf in 10er-Schritten bis der Lüfter/die Pumpe nicht mehr dreht
- erhöhen Sie nun wieder den Wert für den Rauchausstoss bis der Lüfter/die Pumpe wieder arbeitet
- zu dem so ermittelten Wert addieren Sie 10. Das ist nun der kleinste Wert, der einem Fahrzustand zugeordnet werden soll.

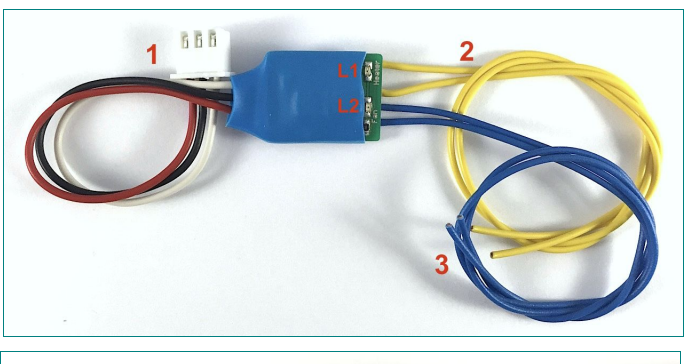

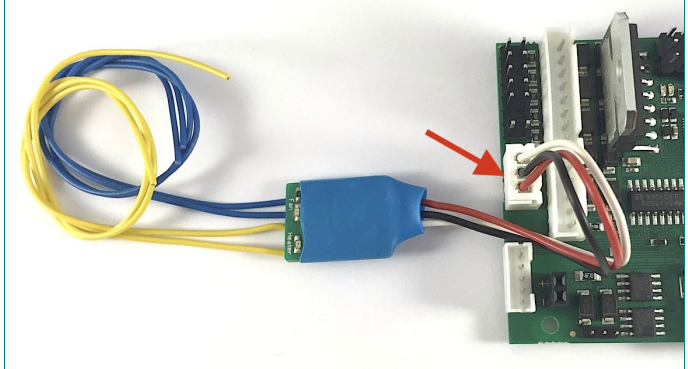

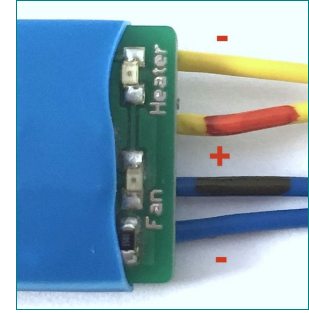

Beispiel: der Lüfter hält bei einem Wert von 15 an. Bei einem Wert von 20 beginnt er erneut zu drehen. Der kleinste Wert, der verwendet werden sollte beträgt nun 20 + 10 = 30.

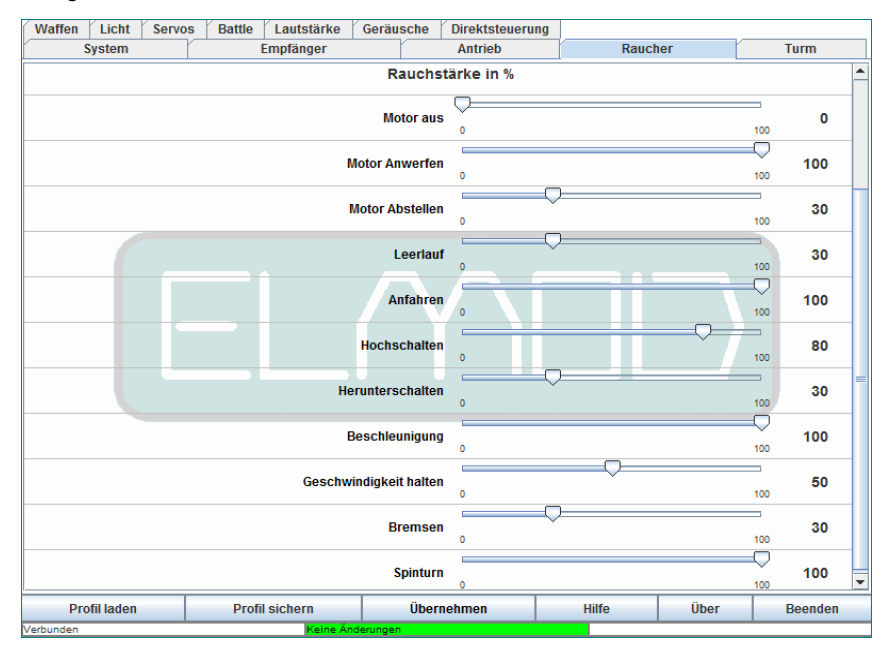

## **Rauchmodule mit hohem Stromverbrauch**

Das *ElMod Fusion Smoker Board* kann im Auslieferungszustand Rauchmodule mit einem Gesamtstromverbrauch von maximal 0,8 A ansteuern (Heizung UND Lüfter/Pumpe zusammen). Bei Rauchmodulen mit höherem Stromverbrauch spricht nach kurzer Zeit die rückstellende Sicherung der Zentraleinheit an. Das äussert sich durch plötzlich nachlassende Raucherleistung bis hin zur Abschaltung des Rauchers und der Turmfunktionen. Sollten Sie dies beobachten, kann der *ElMod Fusion Smoker Board* direkt über den Akku unter Umgehung der Sicherung gespeist werden. Trennen Sie hierfür die rote Plus-Leitung des *ElMod Fusion Smoker Board* und verbinden Sie sie mit dem Plus-Anschluss des Stromsteckers der Zentraleinheit (siehe Abbildung). Verlängern Sie das Kabel gegebenenfalls mit dem beigelegten Litzestück und sichern Sie die Lötstelle mit dem beigelegten Schrumpfschlauch. Die Maximale Stromstärke beträgt 2,5 A für die Heizung und 2,5 A den Lüfter/die Pumpe.

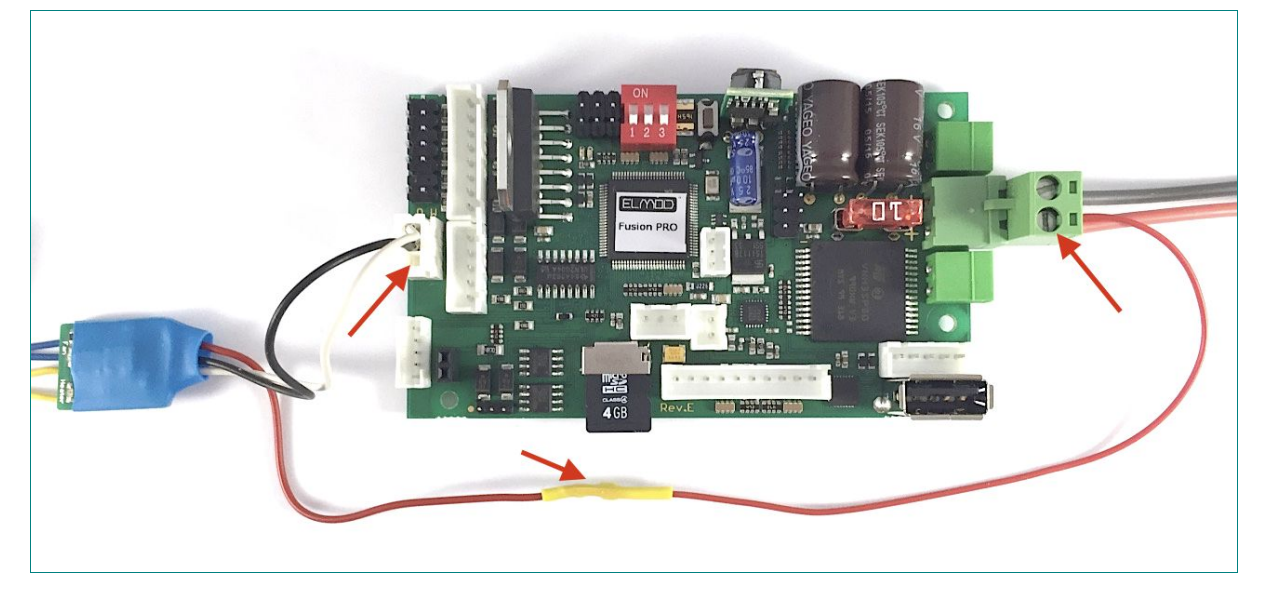

Schliessen Sie die Ausgänge des niemals kurz und belasten Sie sie nie über den angegebenen Wert! Der Betrieb ausserhalb der Spezifikationen kann zum Erlöschen der Garantie und zur Zerstörung der beteiligten Komponenten führen!

**Nicht geeignet für Kinder unter 14 Jahren. Not suitable for Children under 14 years. Ne convient pas pour des enfants de moins de 14 ans. Niet geschikt voor kinderen onder de 14 jaar.**

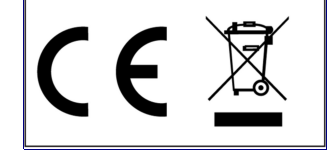

ElMod Thomas Kusch Banater Str. 19 D-78054 Villingen-Schwenningen, Germany R

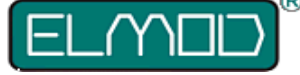

**ElMod Thomas Kusch info@elmod.eu http://www.elmod.eu** © ElMod - 17-09-02